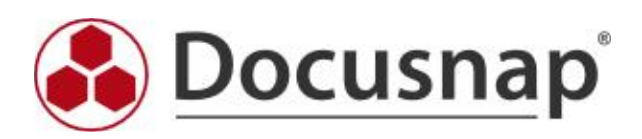

Vordefinierte Elemente (CI)

# Firma - Vordefinierte Elemente (CI)

# 1 Firma

Firmenname, Straße, Postleitzahl, Stadt, Bundesland, Land, Telefon, Email, Webseite, Beschreibung, Kundennummer, Fax, Hausnummer

#### 1.1 Gruppen

Gruppenname, Beschreibung

# 1.1.1 Produkt

Softwarekategorie, Hersteller, Version, Name, Unerwünschtes Produkt, Technischer Verantwortlicher, Rechtlicher Verantwortlicher, Rechtlicher Eigentümer, Technischer Anwender, Rechtlicher Anwender, Stadt, Bereich, Land, Terminalserver, Automatische Erfassung, Sprache, Technischer Eigentümer, Korrekturwert, Anmerkungen zum Korrekturwert

#### 1.1.1.1 Einschließendes Suchwort

Name, Hersteller, Version

#### 1.1.1.2 Ausschließendes Suchwort

Name, Hersteller, Version

#### 1.1.1.3 Lizenzen

Lizenztyp, Lizenz gültig bis, Softwarewartung, Servicegültigkeit unbegrenzt, Service gültig bis, Anzahl, Unbegrenzt, Lizenzgültigkeit unbegrenzt, Bezeichnung

# 1.1.1.3.1 Zugewiesene Systeme

System, Domäne, Virtualisiert, Virtualisierungshost, Betriebssystem, Anzahl, Kerne, Plattform, Prozessor, Lizenzschlüssel

#### 1.1.1.3.2 Zugewiesene Benutzer

Name

# 1.1.1.3.3 Zugewiesene Gruppen

Name

# 1.1.1.3.3.1 Zugewiesene Gruppenbenutzer

Name

# 1.1.1.4 Gefundene Software

Name, Hersteller, Version

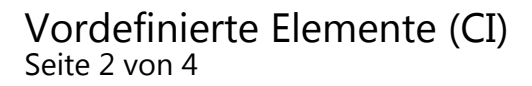

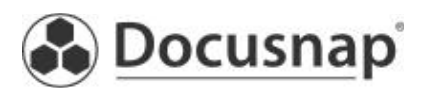

# Firma - Vordefinierte Elemente (CI)

# 1.1.1.4.1 Gefundene Systeme

System, Domäne, Virtualisiert, Virtualisierungshost, Betriebssystem, Anzahl, Kerne, Plattform, Prozessor, Lizenzschlüssel

# 1.1.1.4.2 Gefundene nicht zugeordnete Systeme

System, Domäne, Virtualisiert, Virtualisierungshost, Betriebssystem, Anzahl, Kerne, Plattform, Prozessor, Lizenzschlüssel

# 1.1.1.5 Zugewiesene Systeme

System, Domäne, Virtualisiert, Virtualisierungshost, Betriebssystem, Anzahl, Kerne, Plattform, Prozessor, Lizenzschlüssel

#### 1.1.1.6 Gefundene Systeme

System, Domäne, Virtualisiert, Virtualisierungshost, Betriebssystem, Anzahl, Kerne, Plattform, Prozessor, Lizenzschlüssel

# 1.1.1.7 Zugewiesene und gefundene Systeme

System, Domäne, Virtualisiert, Virtualisierungshost, Betriebssystem, Anzahl, Kerne, Plattform, Prozessor, Lizenzschlüssel

#### 1.1.1.8 Nicht zugewiesene, aber gefundene Systeme

System, Domäne, Virtualisiert, Virtualisierungshost, Betriebssystem, Anzahl, Kerne, Plattform, Prozessor, Lizenzschlüssel

# 1.1.1.9 Zugewiesene, aber nicht gefundene Systeme

System, Domäne, Virtualisiert, Virtualisierungshost, Betriebssystem, Anzahl, Kerne, Plattform, Prozessor, Lizenzschlüssel

#### 1.1.1.10 Zugeordneter Benutzer

Name

# 1.1.1.11 Downgrade

Name, Version, Hersteller, Unerwünschtes Produkt

# 1.1.1.12 Upgrade

Name, Version, Hersteller, Unerwünschtes Produkt

# 1.2 Gruppen

Gruppenname, Beschreibung

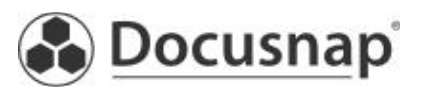

# Firma - Vordefinierte Elemente (CI)

# 1.2.1 Unerwünschte Produkte

Softwarekategorie, Hersteller, Version, Name, Unerwünschtes Produkt, Technischer Verantwortlicher, Rechtlicher Verantwortlicher, Rechtlicher Eigentümer, Technischer Anwender, Rechtlicher Anwender, Stadt, Bereich, Land, Terminalserver, Automatische Erfassung, Sprache, Technischer Eigentümer, Korrekturwert, Anmerkungen zum Korrekturwert

# 1.2.1.1 Einschließendes Suchwort

Name, Hersteller, Version

# 1.2.1.2 Ausschließende Suchwort

Name, Hersteller, Version

#### 1.2.1.3 Gefundene Software

Name, Hersteller, Version

#### 1.2.1.3.1 Gefundene Systeme

System, Domäne, Virtualisiert, Virtualisierungshost, Betriebssystem, Anzahl, Kerne, Plattform, Prozessor, Lizenzschlüssel

#### 1.2.1.4 Ermittelte Systeme

System, Domäne, Virtualisiert, Virtualisierungshost, Betriebssystem, Anzahl, Kerne, Plattform, Prozessor, Lizenzschlüssel

# 1.2.2 Ermittelte Systeme

System, Domäne, Virtualisiert, Virtualisierungshost, Betriebssystem, Anzahl, Kerne, Plattform, Prozessor, Lizenzschlüssel

#### 1.3 Ermittelte Systeme

System, Domäne, Virtualisiert, Virtualisierungshost, Betriebssystem, Anzahl, Kerne, Plattform, Prozessor, Lizenzschlüssel

#### 1.4 Softwareliste

Name, Version, Hersteller, Anzahl, Betriebssystem, Anzeigename

#### 1.4.1 Systeme

Name, Typ, Online, Aus Lizenzenverwaltung ausschließen

#### 1.5 Verzeichnis

Name

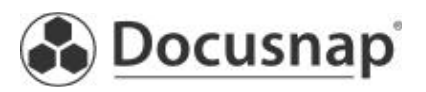